# **Aemulus\_data Documentation**

*Release 0.1*

**Tom McClintock, Joe DeRose, Zhongxu Zhai, Sean McLaughlin, R** 

**Jun 05, 2018**

## Contents:

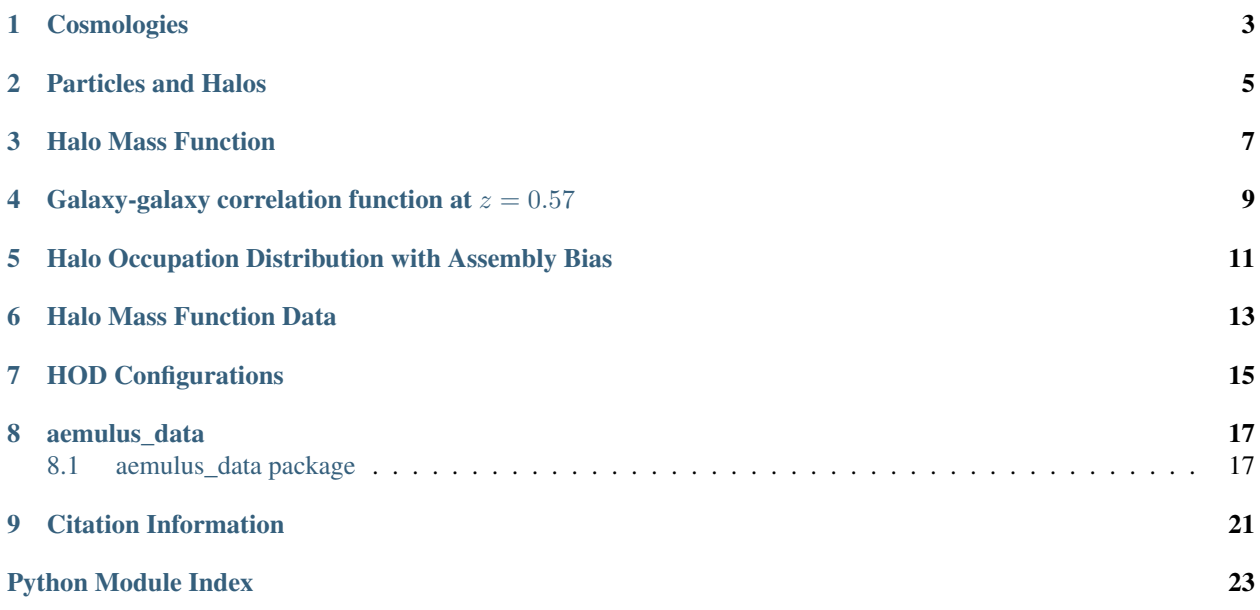

The Aemulus simulations are a suite of simulations used for cosmological inference. They form the building blocks of a set of predictors, cosmic emulators, used to model various cosmological observables.

The emulators are located in various repositories associated to this one and include:

- Halo mass function  $\frac{dn}{dM}(M, z)$
- Galaxy-galaxy correlation function at  $\xi_{gg}(r, z = 0.57)$
- Halo occupation distribution (HOD) and assembly bias models  $P(N|M, x)$
- Matter power spectrum  $P(k)$  (in development)
- Matter-matter correlation functions  $\xi_{mm}$  (in development)
- Halo-matter correlation functions  $\xi_{hm}$  (in development)
- Scale dependent halo bias  $b(M, r)$  (in development)

Here you will find details on how to use these various emulators and some of the theory behind them. In addition, this repository contains the data used to train the Gaussian Processes that make up the emulators as well as the routines used to create some of the figures used in our papers.

# CHAPTER<sup>1</sup>

Cosmologies

<span id="page-6-0"></span>The Aemulus simulations used to build the emulators were all run with different sets of cosmological parameters. As detailed in DeRose et al. (in prep.), these cosmologies were designed to span the space of [Planck13](https://arxiv.org/abs/1303.5076) + [WMAP9](https://arxiv.org/abs/1212.5226) + [BAO](http://adsabs.harvard.edu/abs/2014MNRAS.441...24A) + [SNIa.](http://adsabs.harvard.edu/cgi-bin/bib_query?arXiv:1105.3470) The available parameters are  $\Omega_b, \Omega_m, w, n_s, H_0, \sigma_8, N_{\text{eff}}$ .

To access these cosmologies you can do

```
import aemulus_data as AD
import numpy as np
path = AD.path_to_building_box_cosmologies()
cosmologies = np.genfromtxt(path)
```
The figure below shows the locations of all parameters except  $N_{eff}$  which was not sampled by the Planck/WMAP chains.

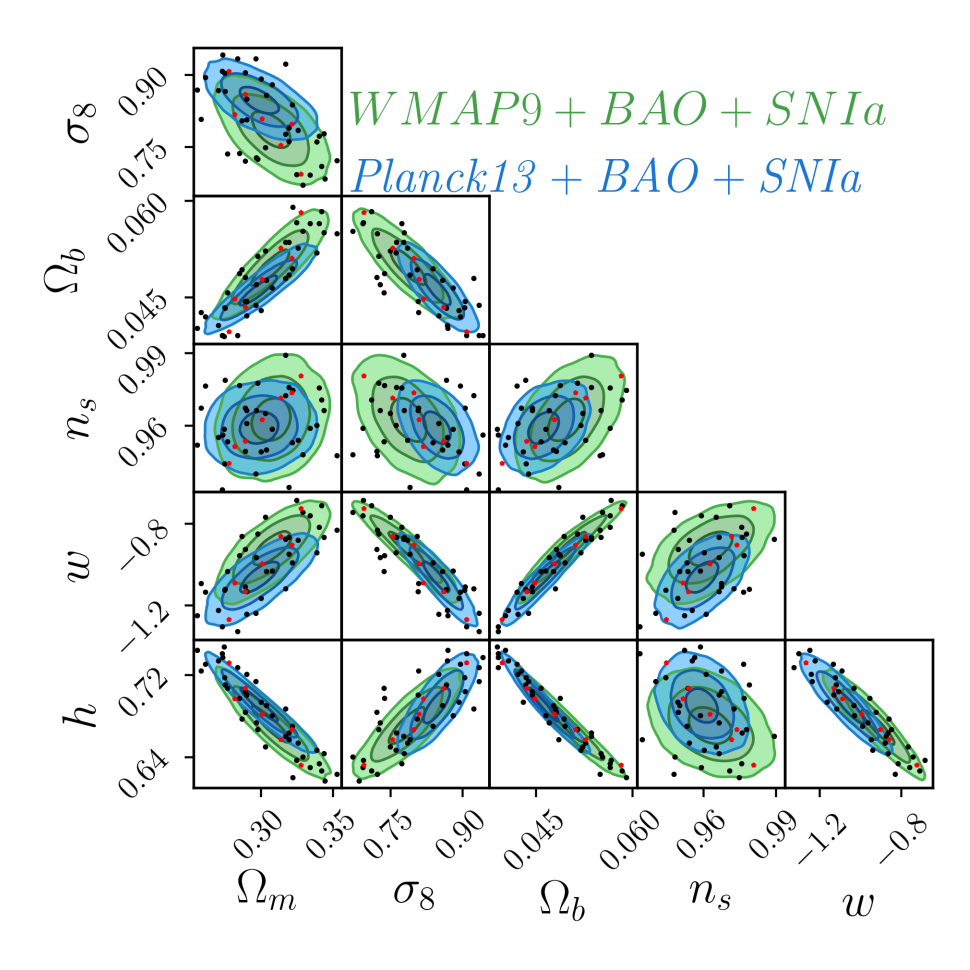

## Particles and Halos

<span id="page-8-0"></span>Particle catalogs and full halo catalogs are available on SLAC servers (in progress).

This repository does provide reduced halo catalogs for all cosmologies containing high mass halos of  $M > 5 \times$  $10^{14}$  M<sub>☉</sub>  $h^{-1}$ .

<span id="page-10-0"></span>Halo Mass Function

# <span id="page-12-0"></span>Galaxy-galaxy correlation function at  $z = 0.57$

# <span id="page-14-0"></span>Halo Occupation Distribution with Assembly Bias

<span id="page-16-0"></span>Halo Mass Function Data

<span id="page-18-0"></span>HOD Configurations

### aemulus\_data

### <span id="page-20-3"></span><span id="page-20-1"></span><span id="page-20-0"></span>**8.1 aemulus\_data package**

#### <span id="page-20-2"></span>**8.1.1 Module contents**

This file provides simple functions to get paths to various data.

```
aemulus_data.big_box_binned_mass_function(box, snapshot)
     The binned mass function for a snapshot of a big box.
```
Units are Msun/h. Columns are M\_low, M\_high, Number, Total\_Mass. To get the average mass of halos in a bin divide Total\_Mass/Number.

#### **Parameters**

- **box**  $(int)$  $(int)$  $(int)$  Index of the big box; from 0-6.
- **snapshot** ([int](https://docs.python.org/3/library/functions.html#int)) Index of the snapshot; from 0-9.

Returns Nbinsx4 array of binned mass function data.

Return type numpy.array

aemulus\_data.**big\_box\_binned\_mass\_function\_covariance**(*box*, *snapshot*) The covariance matrix for the binned mass function for a snapshot of a big box.

Units are Msun/h.

Parameters

- **box** ([int](https://docs.python.org/3/library/functions.html#int)) Index of the big box; from 0-39.
- **snapshot** ([int](https://docs.python.org/3/library/functions.html#int)) Index of the snapshot; from 0-9.

Returns NbinsxNbins symmetric covariance matrix.

Return type numpy.array

#### <span id="page-21-0"></span>aemulus\_data.**building\_box\_binned\_mass\_function**(*box*, *snapshot*)

The binned mass function for a snapshot of a box.

Units are Msun/h. Columns are M\_low, M\_high, Number, Total\_Mass. To get the average mass of halos in a bin divide Total\_Mass/Number.

#### **Parameters**

- **box**  $(int)$  $(int)$  $(int)$  Index of the simulation box; from 0-39.
- **snapshot** ([int](https://docs.python.org/3/library/functions.html#int)) Index of the snapshot; from 0-9.

Returns Nbinsx4 array of binned mass function data.

#### Return type numpy.array

aemulus\_data.**building\_box\_binned\_mass\_function\_covariance**(*box*, *snapshot*) The covariance matrix for the binned mass function for a snapshot of a simulation box.

Units are Msun/h.

#### **Parameters**

- **box** ([int](https://docs.python.org/3/library/functions.html#int)) Index of the simulation box; from 0-39.
- **snapshot** ([int](https://docs.python.org/3/library/functions.html#int)) Index of the snapshot; from 0-9.

Returns NbinsxNbins symmetric covariance matrix.

Return type numpy.array

#### aemulus\_data.**building\_box\_cosmologies**()

Cosmologies for the building boxes aka the aemulus simulations.

Columns are: Omega\_bh^2 Omega\_ch^2 w0 ns ln10As H0[km/s/Mpc] Neff sigma8.

Returns 40 by 8 array of the cosmologies for each simulation.

Return type numpy.array

aemulus\_data.**highres\_box\_binned\_mass\_function**(*box*, *snapshot*) The binned mass function for a snapshot of a highres box.

Units are Msun/h. Columns are M\_low, M\_high, Number, Mean\_Mass.

#### Parameters

- **box**  $(int)$  $(int)$  $(int)$  Index of the medium box; 11 or 14.
- **snapshot** ([int](https://docs.python.org/3/library/functions.html#int)) Index of the snapshot; from 0-13.

Returns Nbinsx4 array of binned mass function data.

Return type numpy.array

aemulus\_data.**highres\_box\_binned\_mass\_function\_covariance**(*box*, *snapshot*) The covariance matrix for the binned mass function for a snapshot of a highres box.

Units are Msun/h.

**Parameters** 

- **box** ([int](https://docs.python.org/3/library/functions.html#int)) Index of the medium box; 11 or 14.
- **snapshot** ([int](https://docs.python.org/3/library/functions.html#int)) Index of the snapshot; from 0-13.

Returns symmetric covariance matrix.

Return type numpy.array

*tion*)

#### <span id="page-22-0"></span>aemulus\_data.**highres\_box\_cosmologies**()

Cosmologies for the highres boxes.

Note: this doesn't contain sigma8.

Columns are: Omega\_bh^2 Omega\_ch^2 w0 ns ln10As H0[km/s/Mpc] Neff

Returns 40 by 7 array of the cosmologies for each simulation.

Return type numpy.array

#### aemulus\_data.**highres\_scale\_factors**()

Scale factors of snapshots of the highres simulations.

Note: these are not the same scale factors as those of the building and test boxes.

Returns Scale factors of highres snapshots.

Return type array

aemulus\_data.**individual\_test\_box\_binned\_mass\_function**(*box*, *snapshot*, *realization*) The binned mass function for a snapshot of a test box.

Units are Msun/h. Columns are M\_low, M\_high, Number, Total\_Mass. To get the average mass of halos in a bin divide Total\_Mass/Number.

#### **Parameters**

- **box**  $(int)$  $(int)$  $(int)$  Index of the test box; from 0-6.
- **snapshot** ([int](https://docs.python.org/3/library/functions.html#int)) Index of the snapshot; from 0-9.
- **realization** ([int](https://docs.python.org/3/library/functions.html#int)) Index of the realization; from 0-4.

Returns Nbinsx4 array of binned mass function data.

Return type numpy.array

```
aemulus_data.individual_test_box_binned_mass_function_covariance(box, snap-
                                                                      shot, realiza-
```
The covariance matrix for the binned mass function for a snapshot of a test box.

Units are Msun/h.

#### **Parameters**

- **box**  $(int)$  $(int)$  $(int)$  Index of the test box; from 0-39.
- **snapshot** ([int](https://docs.python.org/3/library/functions.html#int)) Index of the snapshot; from 0-9.
- **realization** ([int](https://docs.python.org/3/library/functions.html#int)) Index of the realization; from 0-4.

Returns NbinsxNbins symmetric covariance matrix.

#### Return type numpy.array

aemulus\_data.**medium\_box\_binned\_mass\_function**(*box*, *snapshot*) The binned mass function for a snapshot of a medium box.

Units are Msun/h. Columns are M\_low, M\_high, Number, Total\_Mass. To get the average mass of halos in a bin divide Total\_Mass/Number.

#### **Parameters**

- **box**  $(int)$  $(int)$  $(int)$  Index of the medium box; from 0-6.
- **snapshot** ([int](https://docs.python.org/3/library/functions.html#int)) Index of the snapshot; from 0-9.

<span id="page-23-0"></span>Returns Nbinsx4 array of binned mass function data.

Return type numpy.array

aemulus\_data.**medium\_box\_binned\_mass\_function\_covariance**(*box*, *snapshot*) The covariance matrix for the binned mass function for a snapshot of a medium box.

Units are Msun/h.

#### **Parameters**

• **box** ([int](https://docs.python.org/3/library/functions.html#int)) – Index of the medium box; from 0-39.

• **snapshot** ([int](https://docs.python.org/3/library/functions.html#int)) – Index of the snapshot; from 0-9.

Returns NbinsxNbins symmetric covariance matrix.

Return type numpy.array

#### aemulus\_data.**scale\_factors**()

Scale factors of snapshots.

Returns Scale factors of the snapshots.

#### Return type array

aemulus\_data.**test\_box\_binned\_mass\_function**(*box*, *snapshot*)

The binned mass function for a snapshot of a test box.

Units are Msun/h. Columns are M\_low, M\_high, Number, Total Mass. To get the average mass of halos in a bin divide Total\_Mass/Number.

#### **Parameters**

- **box**  $(int)$  $(int)$  $(int)$  Index of the test box; from 0-6.
- **snapshot** ([int](https://docs.python.org/3/library/functions.html#int)) Index of the snapshot; from 0-9.

Returns Nbinsx4 array of binned mass function data.

#### Return type numpy.array

aemulus\_data.**test\_box\_binned\_mass\_function\_covariance**(*box*, *snapshot*) The covariance matrix for the binned mass function for a snapshot of a test box.

Units are Msun/h.

#### **Parameters**

- **box**  $(int)$  $(int)$  $(int)$  Index of the test box; from 0-39.
- **snapshot** ([int](https://docs.python.org/3/library/functions.html#int)) Index of the snapshot; from 0-9.

Returns NbinsxNbins symmetric covariance matrix.

Return type numpy.array

#### aemulus\_data.**test\_box\_cosmologies**()

Cosmologies for the test boxes.

Columns are: Omega\_bh^2 Omega\_ch^2 w0 ns ln10As H0[km/s/Mpc] Neff

Returns 7 by 8 array of the cosmologies for each simulation.

Return type numpy.array

# CHAPTER<sup>9</sup>

## Citation Information

<span id="page-24-0"></span>If you use any of these emulators in your work please cite DeRose et al. (in prep) which introduced the simulations and the associated paper for that emulator.

- Mass function McClintock et al. (in prep.)
- Galaxy-galaxy correlation function at  $z = 0.57$  Zhai et al. (in prep.)
- HOD McLaughlin et al. (in prep.)

Python Module Index

<span id="page-26-0"></span>a

aemulus\_data, [17](#page-20-2)

### Index

### A

aemulus\_data (module), [17](#page-20-3)

### B

- big\_box\_binned\_mass\_function() (in module aemulus data),  $17$
- big\_box\_binned\_mass\_function\_covariance() (in module aemulus\_data), [17](#page-20-3)
- building\_box\_binned\_mass\_function() (in module aemu-lus data), [17](#page-20-3)
- building\_box\_binned\_mass\_function\_covariance() (in module aemulus\_data), [18](#page-21-0)
- building box cosmologies() (in module aemulus data), [18](#page-21-0)

## H

- highres\_box\_binned\_mass\_function() (in module aemu-lus data), [18](#page-21-0)
- highres\_box\_binned\_mass\_function\_covariance() (in module aemulus\_data), [18](#page-21-0)
- highres\_box\_cosmologies() (in module aemulus\_data), [18](#page-21-0)
- highres\_scale\_factors() (in module aemulus\_data), [19](#page-22-0)

### I

- individual\_test\_box\_binned\_mass\_function() (in module aemulus\_data), [19](#page-22-0)
- individual test box binned mass function covariance() (in module aemulus\_data), [19](#page-22-0)

### M

- medium\_box\_binned\_mass\_function() (in module aemulus data),  $19$
- medium\_box\_binned\_mass\_function\_covariance() (in module aemulus\_data), [20](#page-23-0)

## S

scale\_factors() (in module aemulus\_data), [20](#page-23-0)

test\_box\_binned\_mass\_function() (in module aemulus data),  $20$ 

T

- test\_box\_binned\_mass\_function\_covariance() (in module aemulus\_data), [20](#page-23-0)
- test\_box\_cosmologies() (in module aemulus\_data), [20](#page-23-0)